#### **Ausfüllhinweise Implantierbare Defibrillatoren-Revision/-Systemwechsel/- il**G **Explantation (09/6)**

Stand: 11. Januar 2024 (QS-Spezifikation 2024 V05) Copyright © 2024 IQTIG

**Werden mehrere dokumentationspflichtige Leistungen (OPS-Kodes) während des stationären Aufenthaltes erbracht, ist die Erstprozedur zu dokumentieren.**

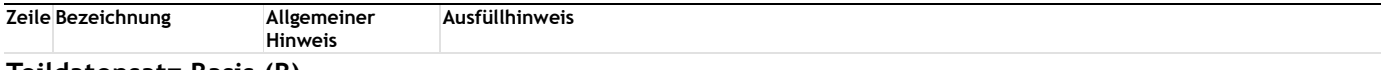

# **Teildatensatz Basis (B)**

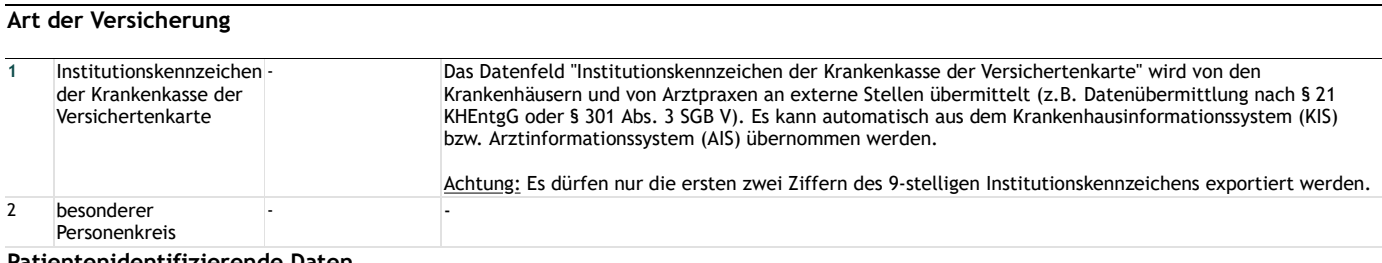

#### **Patientenidentifizierende Daten**

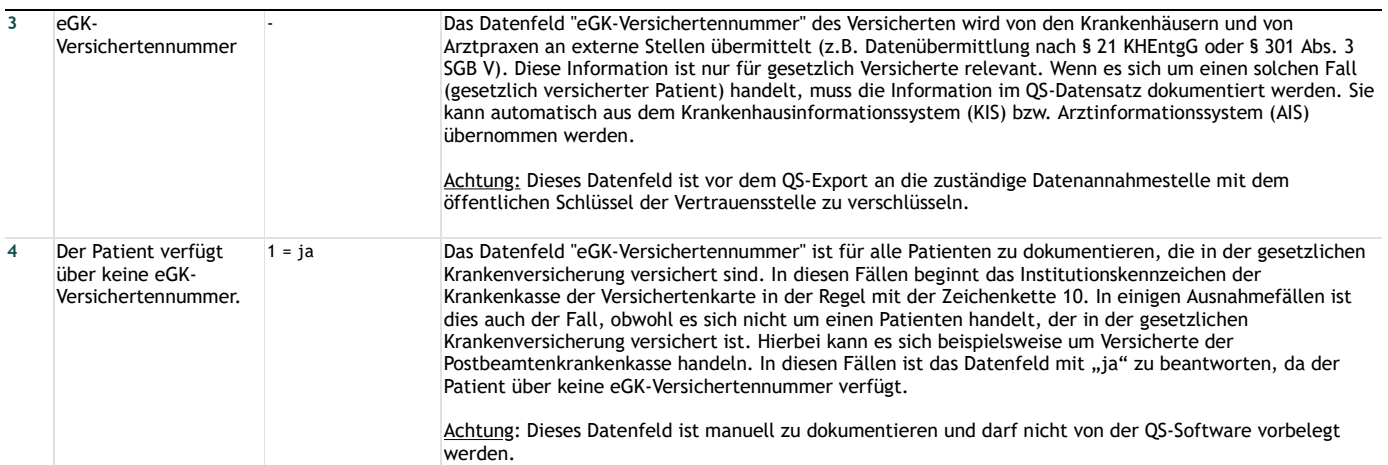

#### **Basisdokumentation**

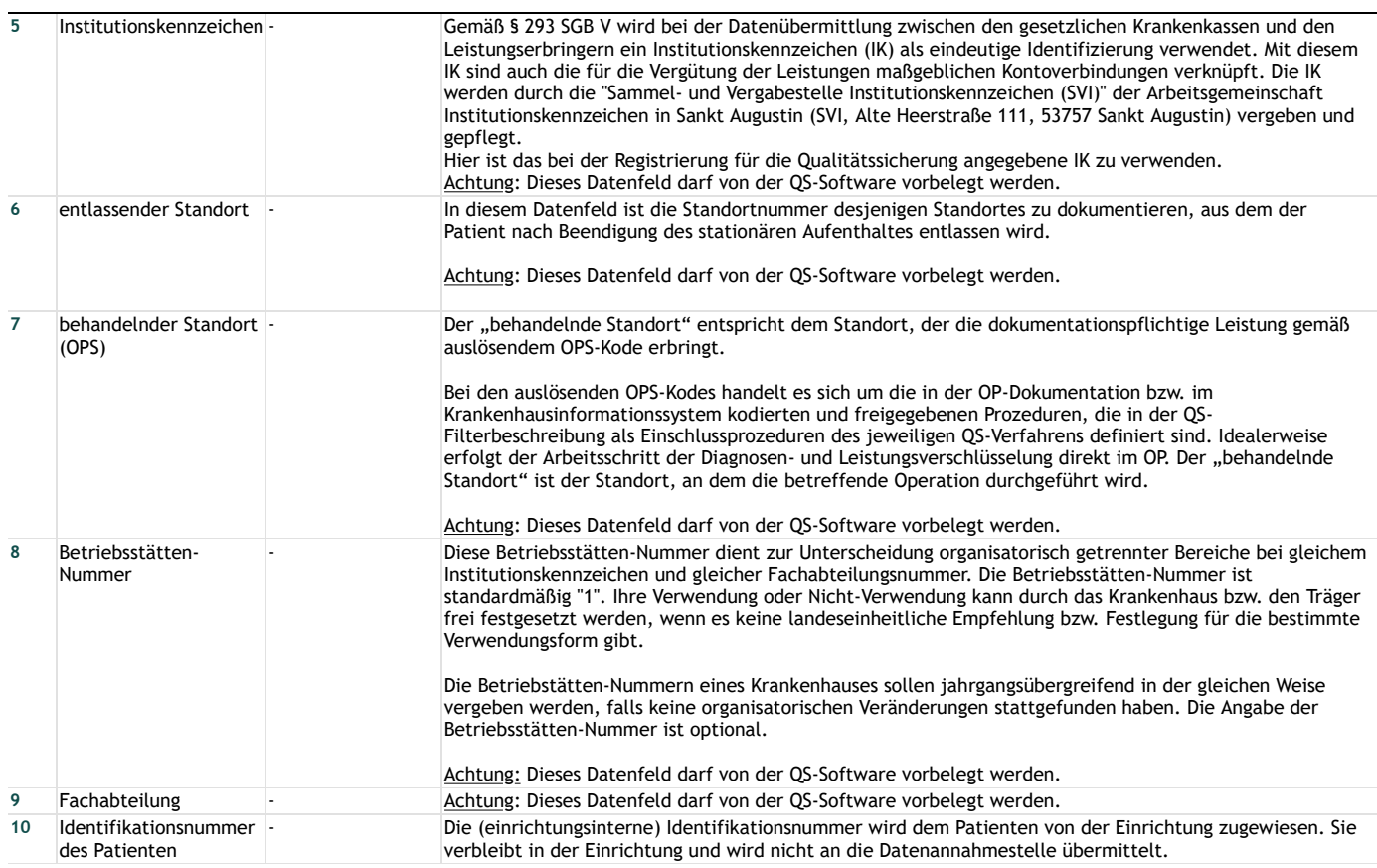

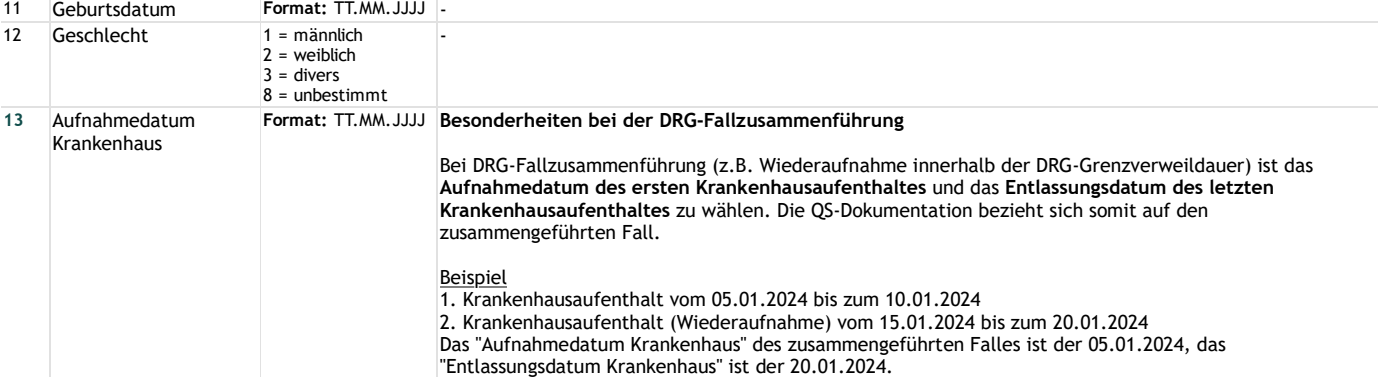

## **Präoperative Anamnese/Klinik**

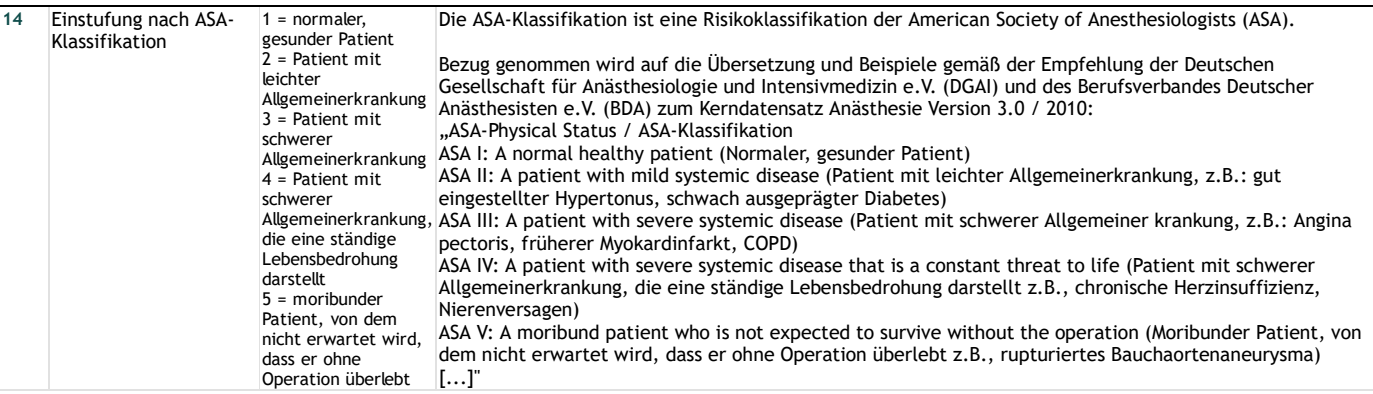

## **Indikation zur Revision/Systemwechsel/ Explantation**

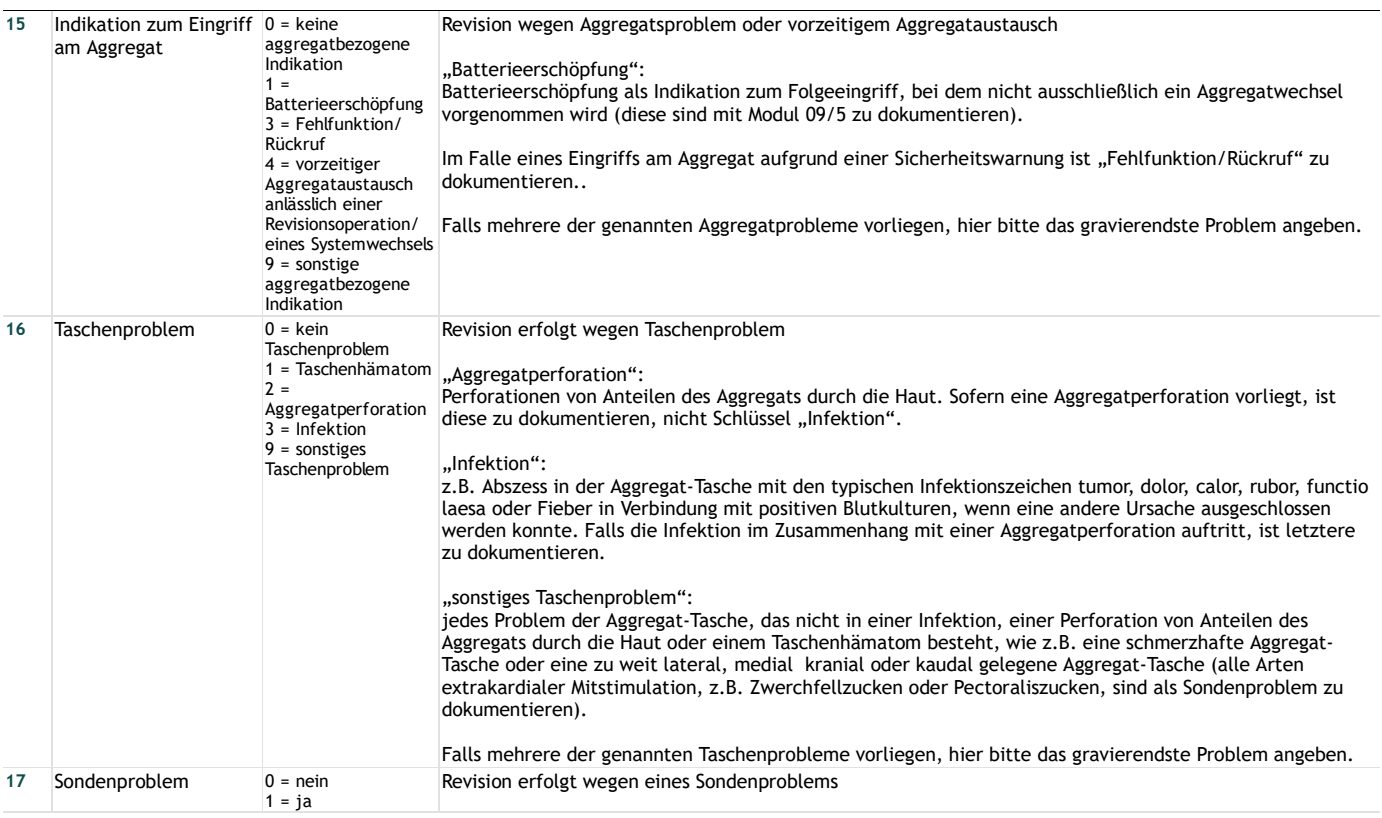

## **Operation**

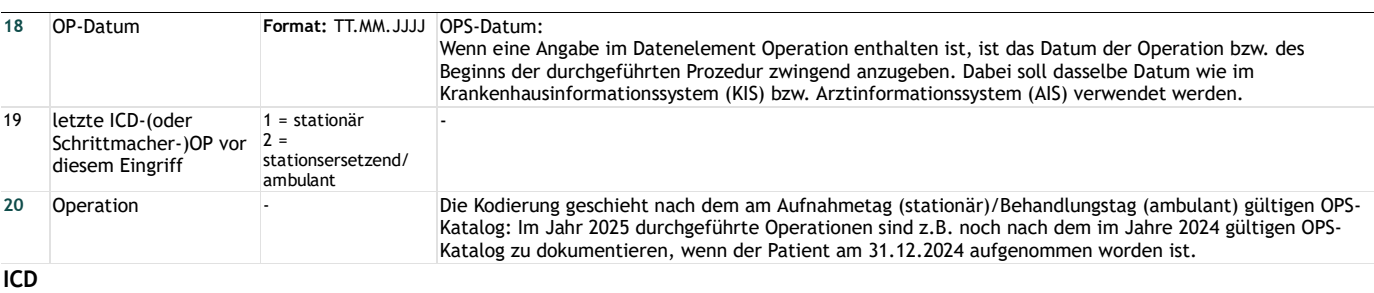

# **ICD-System**

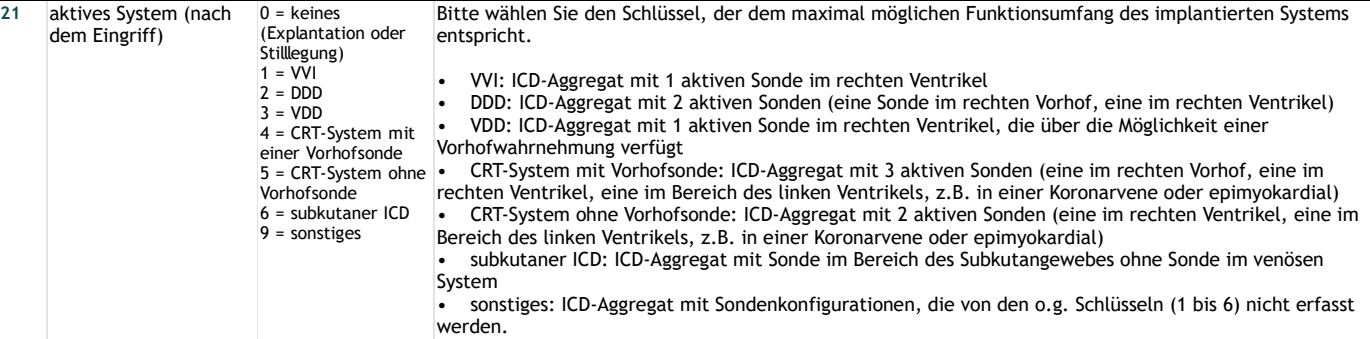

# **ICD-Aggregat**

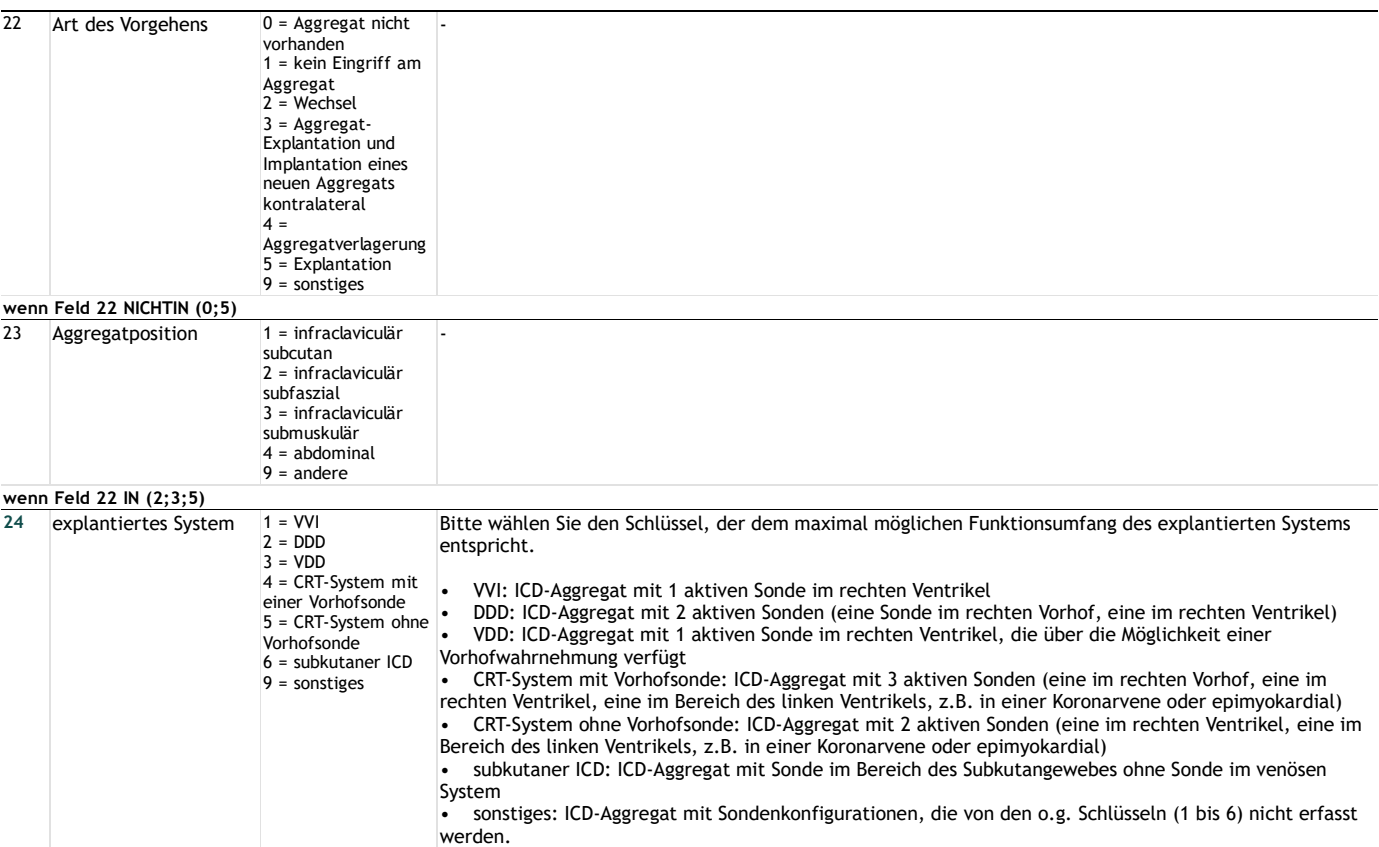

## **Sonden**

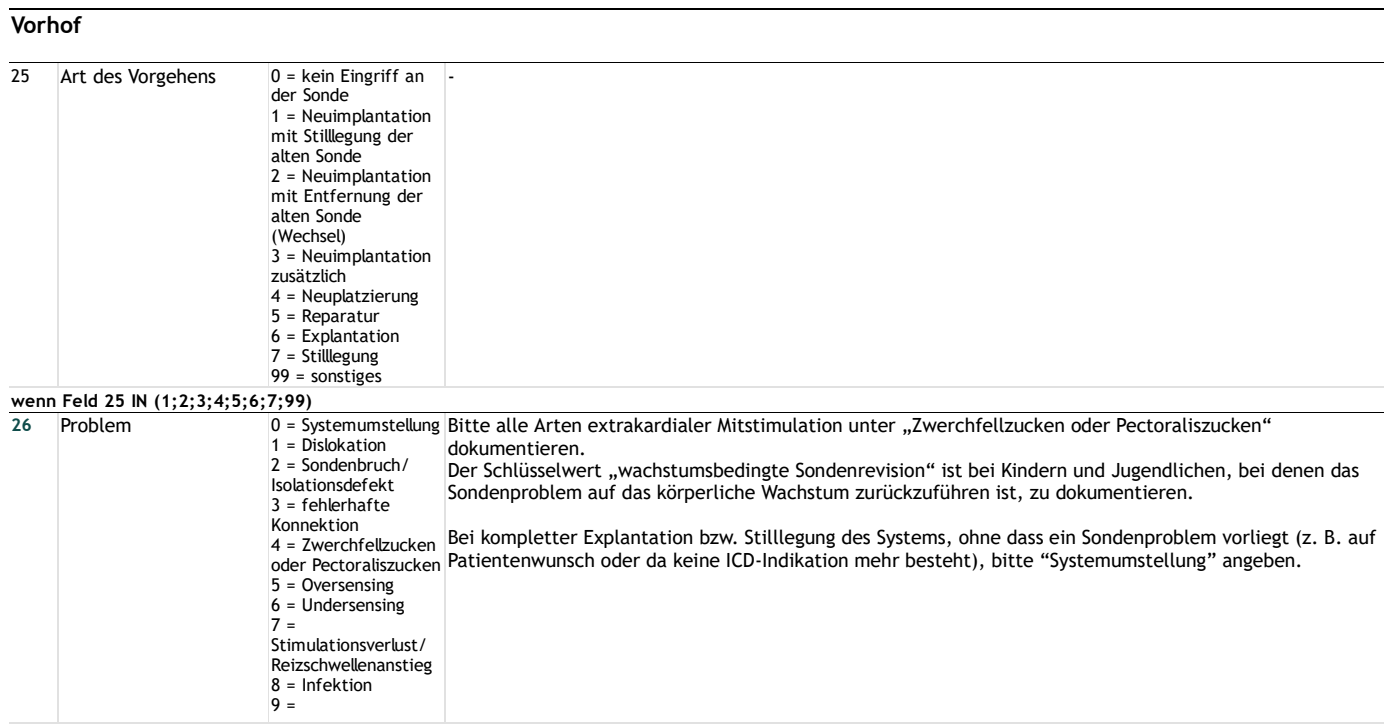

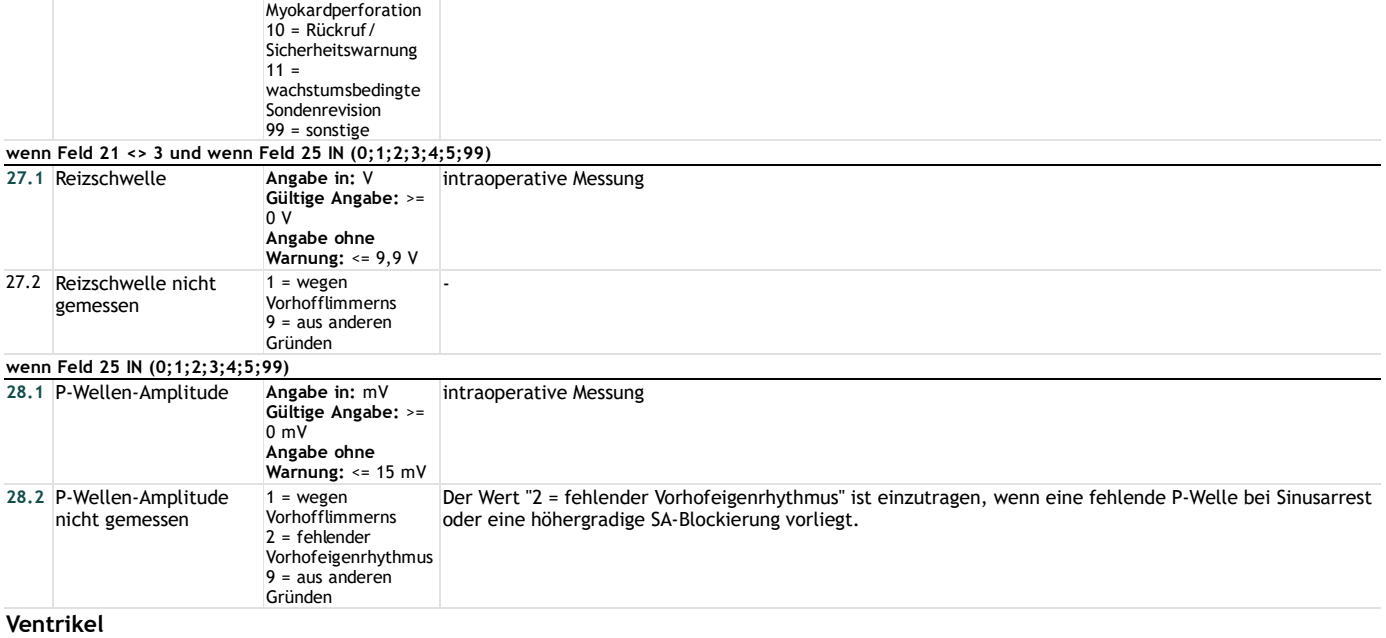

**Erste Ventrikelsonde/Defibrillationssonde**

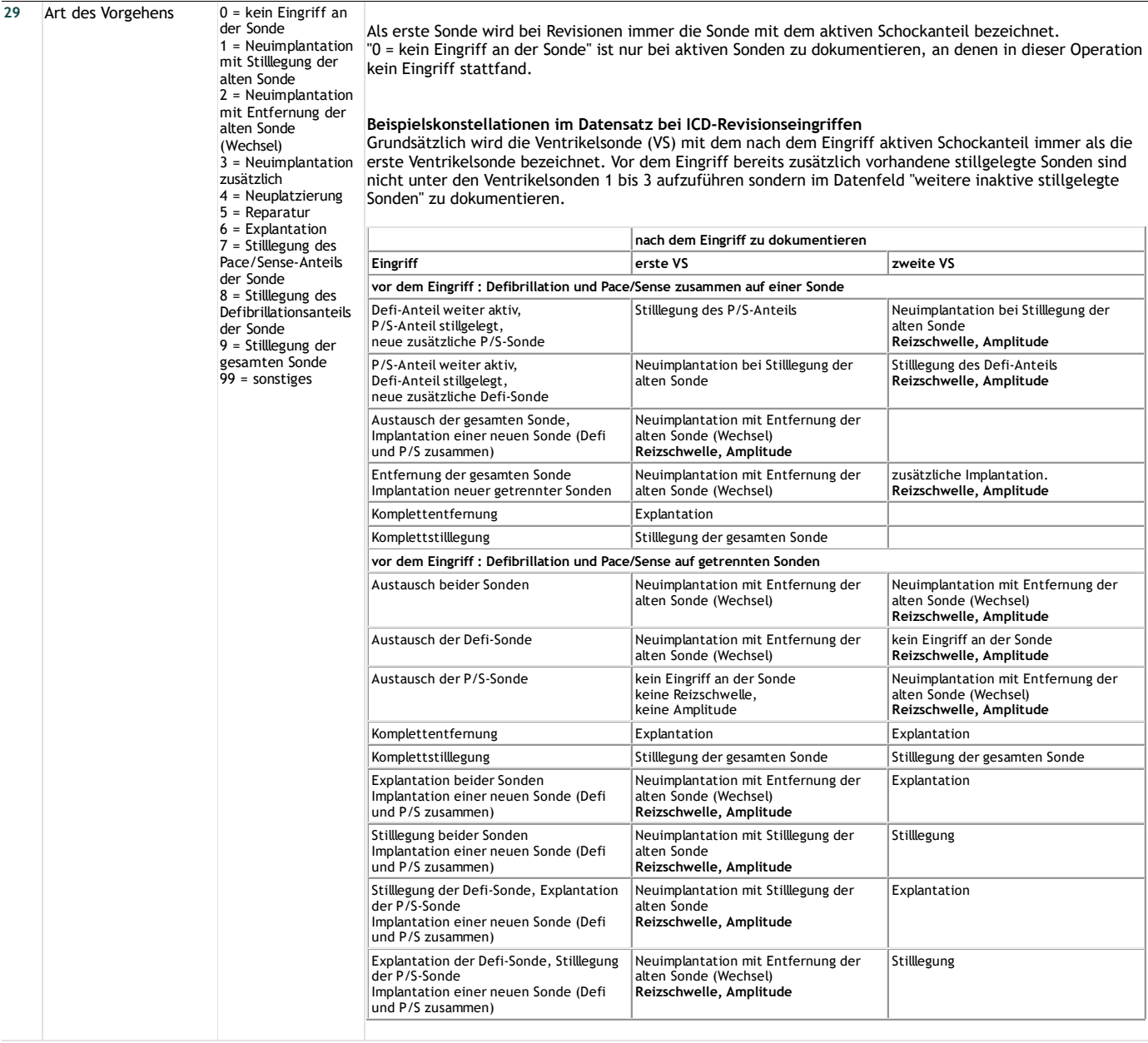

**wenn Feld 29 IN (1;2;3;4;5;6;7;8;9;99)**

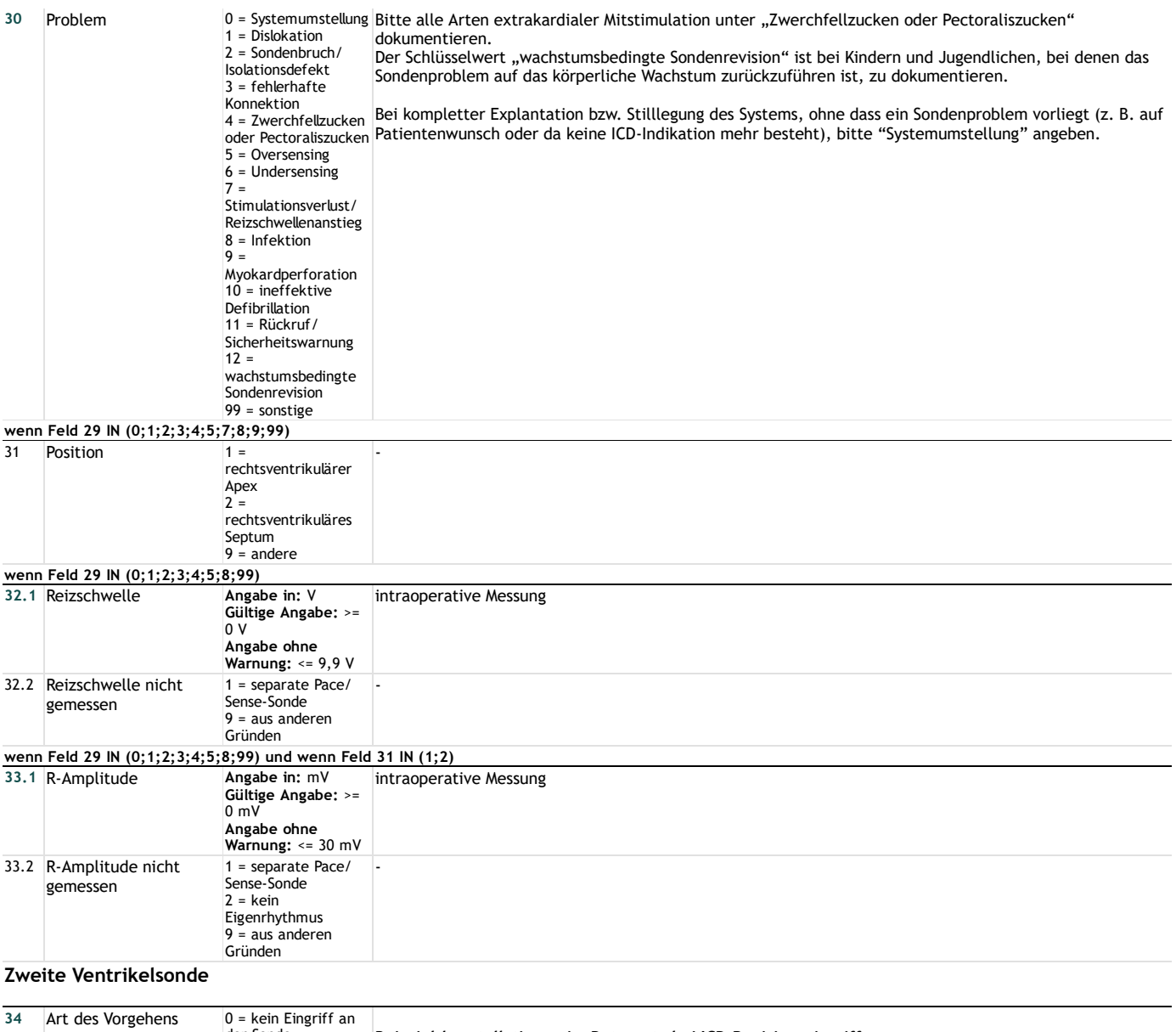

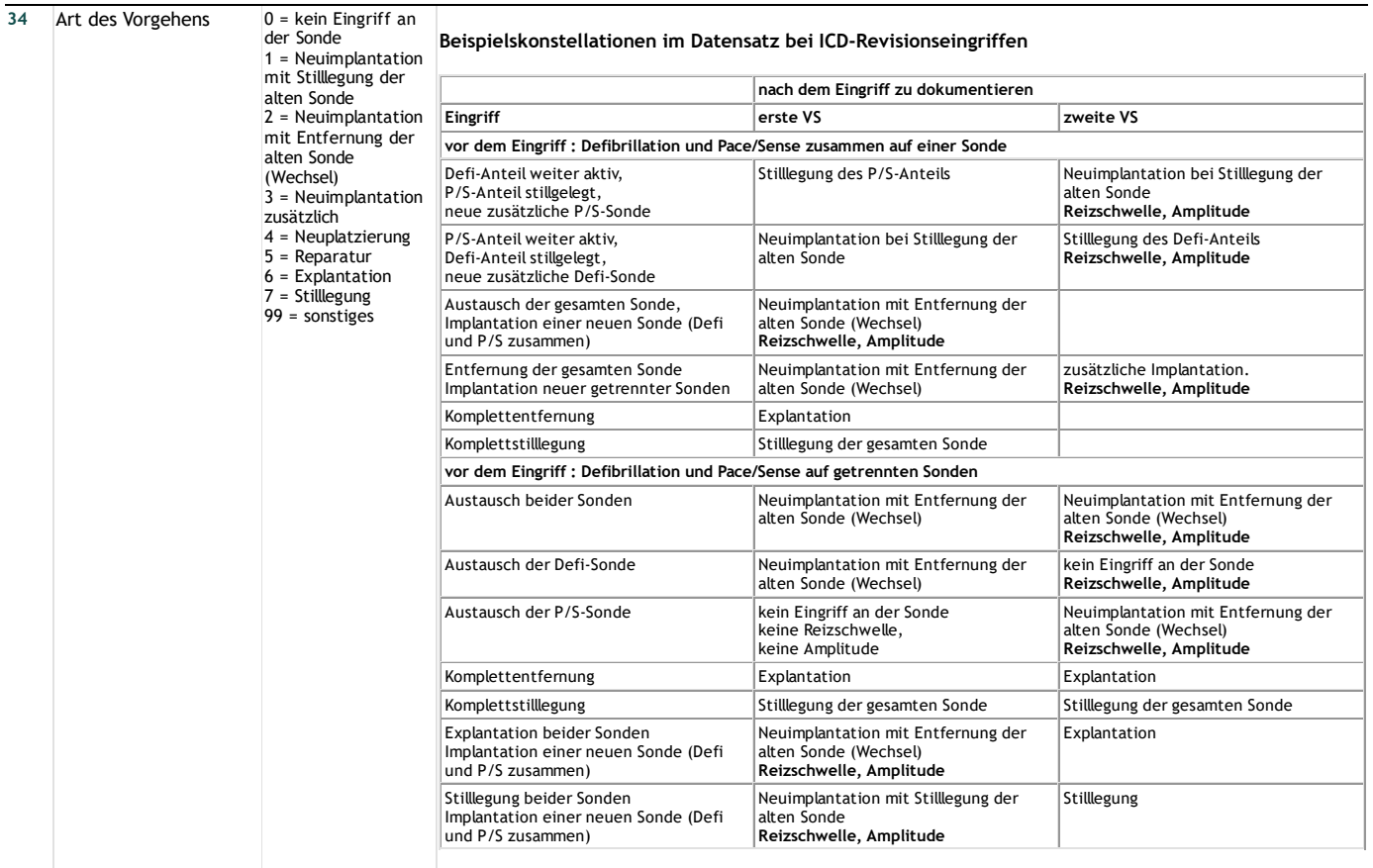

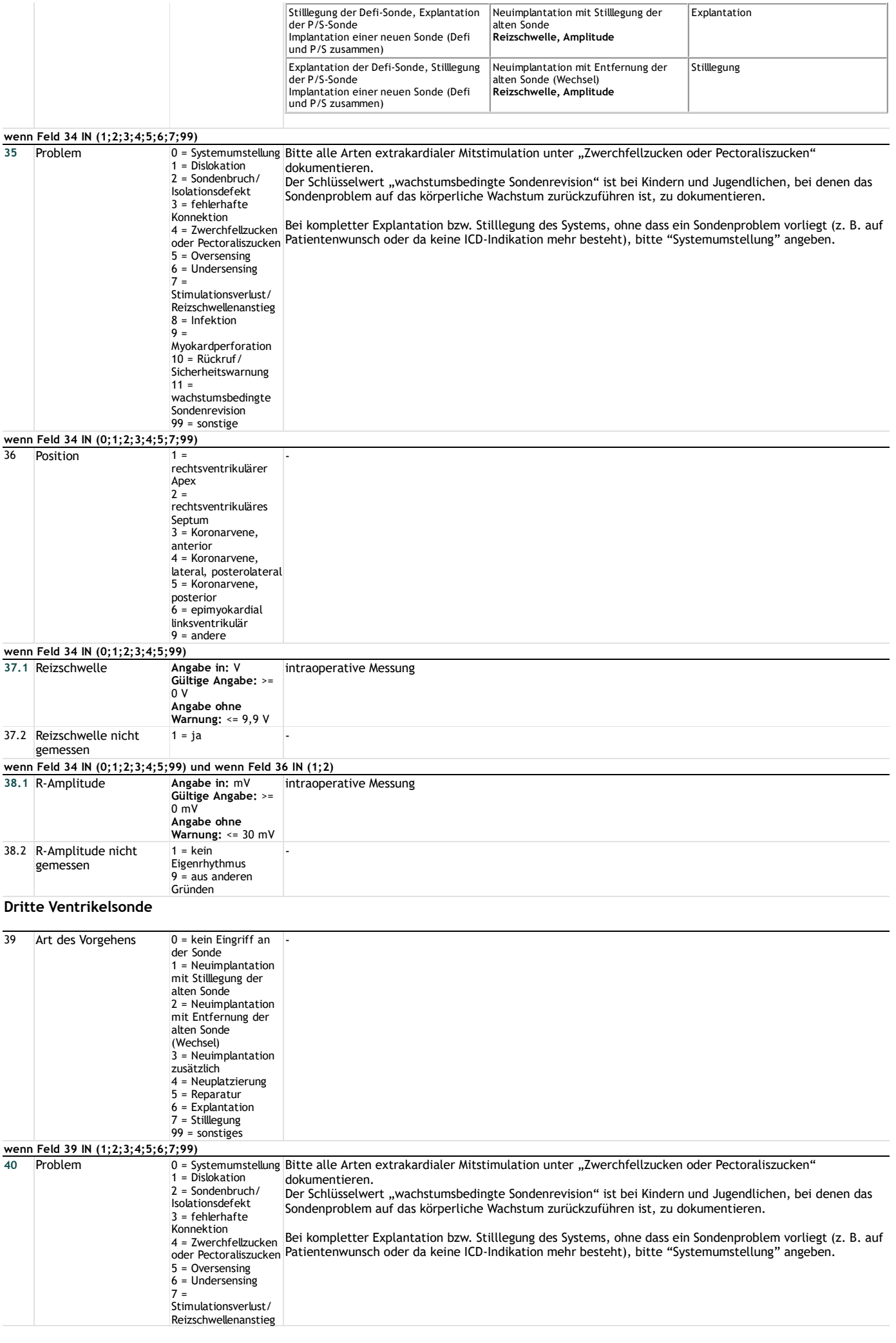

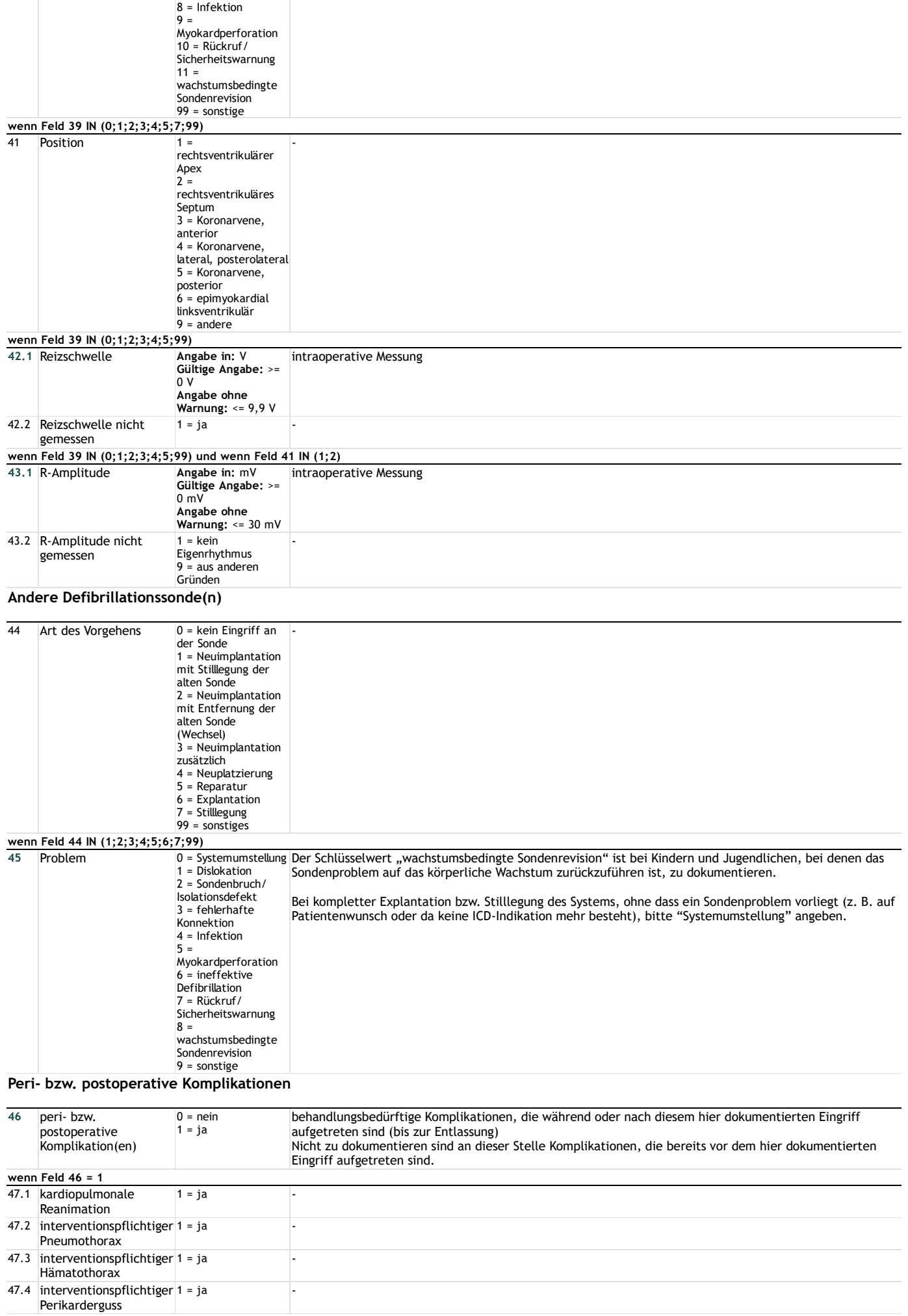

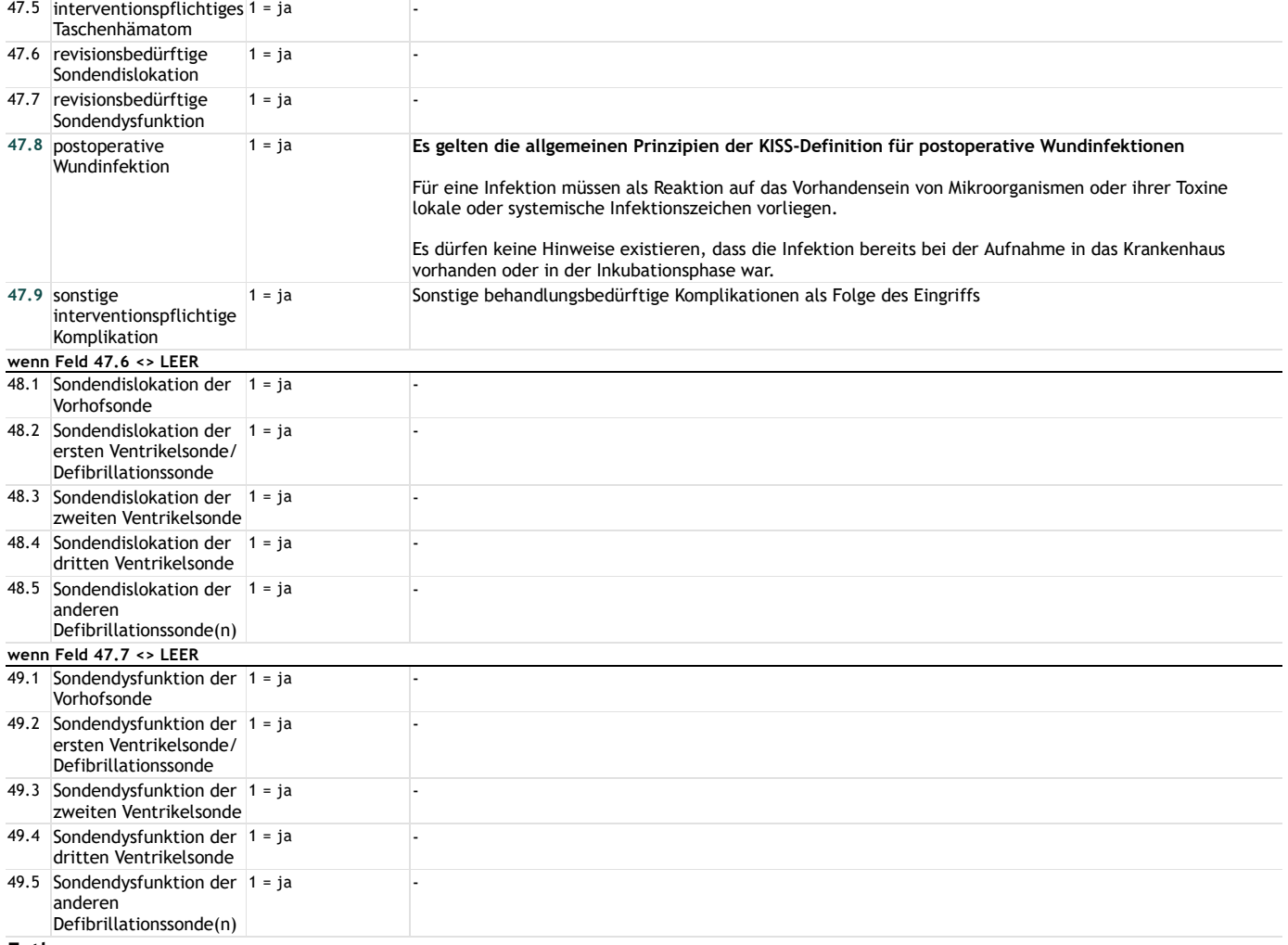

#### **Entlassung**

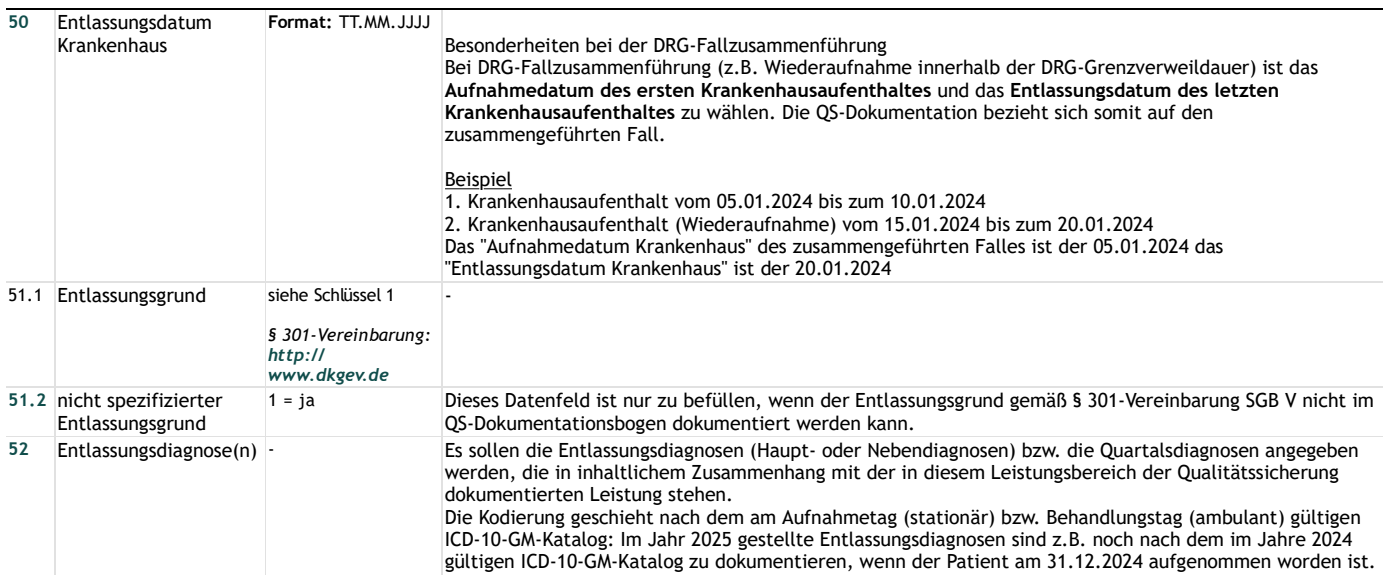

# **Lange Schlüssel**

**Schlüssel 1** "Entlassungsgrund"

- 01 = Behandlung regulär beendet
- 02 = Behandlung regulär beendet, nachstationäre Behandlung vorgesehen
- 03 = Behandlung aus sonstigen Gründen beendet
- 04 = Behandlung gegen ärztlichen Rat beendet
- 05 = Zuständigkeitswechsel des Kostenträgers
- 06 = Verlegung in ein anderes Krankenhaus
- 07 = Tod
- 08 = Verlegung in ein anderes Krankenhaus im Rahmen einer Zusammenarbeit (§ 14 Abs. 5 Satz 2 BPflV in der am
- 31.12.2003 geltenden Fassung)
- 09 = Entlassung in eine Rehabilitationseinrichtung
- 10 = Entlassung in eine Pflegeeinrichtung
- 11 = Entlassung in ein Hospiz
- 13 = externe Verlegung zur psychiatrischen Behandlung
- 14 = Behandlung aus sonstigen Gründen beendet, nachstationäre Behandlung vorgesehen

15 = Behandlung gegen ärztlichen Rat beendet, nachstationäre Behandlung vorgesehen

- 17 = interne Verlegung mit Wechsel zwischen den Entgeltbereichen der DRG-Fallpauschalen, nach der BPflV oder für besondere Einrichtungen nach § 17b Abs. 1 Satz 15 KHG
- 22 = Fallabschluss (interne Verlegung) bei Wechsel zwischen voll-, teilstationärer und stationsäquivalenter Behandlung
- 25 = Entlassung zum Jahresende bei Aufnahme im Vorjahr (für Zwecke der Abrechnung § 4 PEPPV)
- 30 = Behandlung regulär beendet, Überleitung in die Übergangspflege